CS011018-011022

## 座標ダイアログ操作

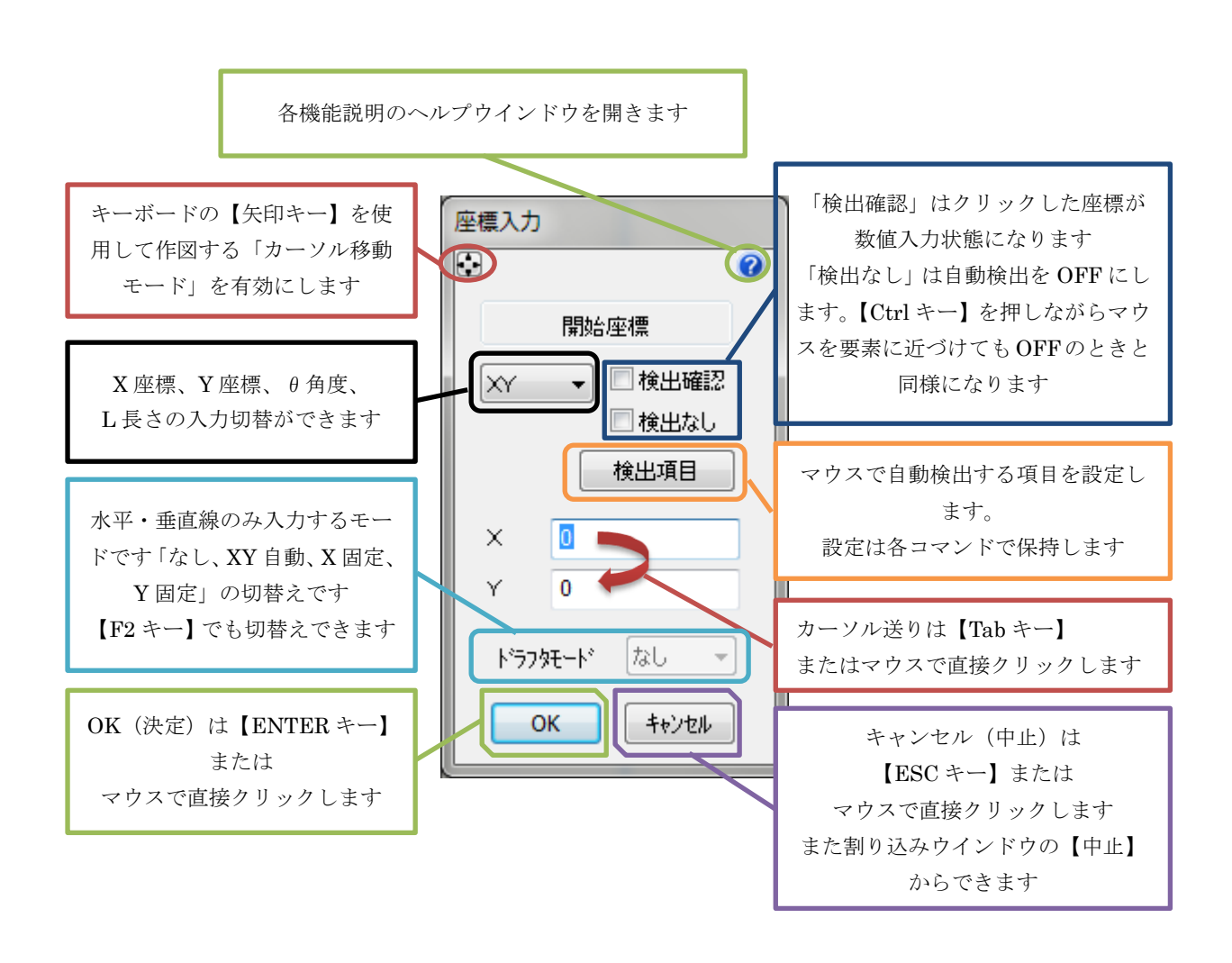

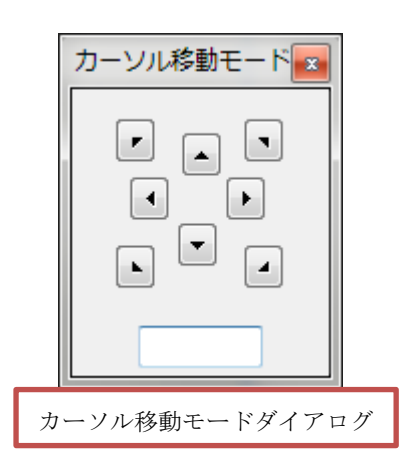

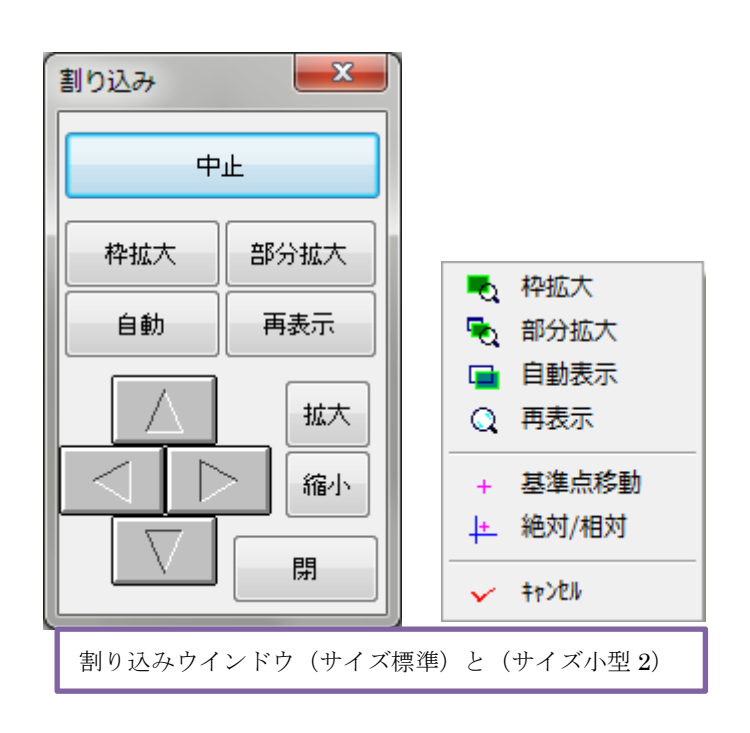